# EL2310 – Scientific Programming

Lecture 7: Basics of C

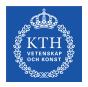

Yasemin Bekiroglu (yaseminb@kth.se)

Royal Institute of Technology – KTH

### Overview

#### Lecture 7: Basics of C

Wrap Up

Basic Datatypes and printf

Branching and Loops in C

Constant values

Arrays

Functions and return values

Wrap Up

## Lecture 7: Basics of C Wrap Up

Basic Datatypes and printf Branching and Loops in C Constant values Arrays

# Wrap up

Started with C

## Hello world

```
#include <stdio.h>
main()
{
   printf(''Hello world\n'');
}
```

Wrap Up

# Steps to a running program

- Write
- Compile
- Link
- Execute

From: http://www.physics.drexel.edu/courses/Comp\_Phys/General/C\_basics/compile.html

Wrap Up

## Homework from previous lecture

- Install and run the virtual machine
- Start Emacs or Vim
- Type, compile and run a Hello-world program
- Check out coding conventions!

# Acknowledgement

The C part of the course is based on the book by Kernighan & Ritchie

# Compiling and running the program

- To compile program hello.c to executable file which will be called hello and run under Unix/Linux
- gcc -o hello hello.c
  ./hello
- The prefix . / the program is in the current directory
- Just like in Matlab there is a PATH variable that tells the system where to look for programs to run
- In Unix/Linux systems this PATH does normally not contain the current directory

Basic Datatypes and printf

#### Lecture 7: Basics of C

Wrap Up

### Basic Datatypes and printf

Branching and Loops in C

Arrays

Functions and return values

### C statement

- A statement in C can be a single line followed by semicolon, or
- many statements enclosed by braces { }

### Comments

- Multi-line comments
  The compiler will ignore everything between /\* and \*/
- Single-line comments (starting from C99)
  The compiler will ignore the rest of the line after //

```
#include <stdio.h>
main()
{
    /* This is a nice comment, is it not! */
    printf("Hello world\n"); // This line prints
}
```

## Data types

There are only a few data types in C

char: character - a single byte int: integer float: floating point number double: double precision floating point

Can add qualifiers to get versions of these

```
short int: fewer bytes integer (maybe, depends on platform) long int: integer with more bytes (maybe, depends on platform) unsigned int: unsigned version (i.e. min value 0) signed int: signed version (the default)
```

More at http://en.wikipedia.org/wiki/C\_data\_types

### Variable declarations

- In Matlab we could just use a variable, but not in C
- In C you need to declare the variables before you use them
- Old C: typically at the head of the function (or block)
- C99: Can be as close to where they are used as possible
- Declaring: <type> <variable\_name>
  int some\_number;
  int anumber, anothernumber, yetanothernumber;
  int some\_number=3;

## printf

You can use printf to print not only for strings but the value of variables

```
EX: printf("This is iteration %d and the error
is %f\n", iter, err);
```

- To indicate that you want to print out a variable value you use the % character followed by a specification for what variable that is
  - %d to print integer
  - %f to print floating point

## printf cont'd

You can specify how many characters should be printed (at least)

```
printf("The number of participants is 6d\n", dist)
```

Will print at least 6 character

Ex: The number of participants is

Can be used to align things

## printf cont'd

You can specify how many characters after a decimal point you want (at least)

```
printf("The distance is .2fm\n", dist) Will print 2 decimals
```

Ex: The distance is 4.00m

➤ Can combine number of characters and number of decimals printf("The distance is %6.2fm\n", dist)

Will print 6 characters and 2 decimals

Ex: The distance is 4.00m

Notice that the dot counts as a character

► Can pad with zeros

printf("The distance is %06.2fm\n", dist)

Ex: The distance is 004.00m

## printf cont'd

- More switches to printf
  - № % octal
  - ▶ %x hexadecimal
  - ▶ %c character
  - ▷ %s character string
  - ▶ %% to get % itself
- www.cplusplus.com/reference/clibrary/cstdio/printf/
   or man 3 printf in Linux

Basic Datatypes and printf

### Task 1

 Declare an integer and print this integer in decimal, octal and hexadecimal form

#### sizeof

- Different types have different sizes
- The function sizeof can be used to get the size, i.e. number of bytes of a variable or data type
- Syntax: sizeof(<variable/data type>)
- Is an operator not a function
- Relates data types to the Machine type

### Task 2

- Write a program that lists the number of bytes for some of the basic data types
- Is there a different between short int, int and long int on your machine?
- Do NOT assume the size of a type

Branching and Loops in C

#### Lecture 7: Basics of C

Wrap Up

## Branching and Loops in C

Constant values

Arrays

Functions and return values

#### if-else

Can control the flow with if-else

```
if (<expression>) <statement>
```

or

```
if (<expression>)
     <statement>
else
     <statement>
```

\Statement/

- Remmeber that statement could be one line followed by semicolon
- or many lines with semicolon enclosed in { }
- Difference from MATLAB: The logical expressions have to be inside parentheses

### if-else cont'd

If you want to test more than one thing you can extend it with

```
if <expression>
     <statement>
else if <expression>
     <statement>
else
     <statement>
```

## Logical expressions

- ► Similar to MATLAB
- Everything non-zero evaluates to true, zero is false
- Ex:

```
int value = 1;
if (value) {
  printf("Yippie, it is true\n");
} else {
  printf("Too bad, it is false\n");
}
```

## Simple manipulations

- Assign a value to a variable: i = 0
- Increment a variable: i += 2;
  (which is short for i = i + 2;)
- If increment is 1 we can also write: i++; i--; is the same as i = i - 1;
- More advanced note: i++ vs ++i What if we have a stupid compiler without any optimizations?

#### switch

- Just like in matlab you can use switch
- Syntax:

```
switch (<variable>)
  case value1:
    <statement>
  break;
  case value2:
    <statement>
  break;
  default:
    <statement>
```

### Task 3

- Write a program that generates a random number 0,1,2,...,9 and prints out a special message for 0 and 1 and a general message for 2-9.
- stdlib.h, time.h
  www.cplusplus.com/reference/clibrary/cstdlib/
- Seed: srand(seed), one can use current epoch time: time(NULL)
- Random number: rand() from 0 to RAND\_MAX (at least 32767)
- Modulo (MATLAB mod): %

## for-loop

- Can repeat code with for-loop
- Syntax:

```
for(<statement1>; <expression>; <statement2>)
     <statement3>
```

Typically:

```
for(variable=value1; <expression>; variable++)
     <statement3>
```

- Need to declare variable and value1 above This can be done inside for in C99
- <expression> is typically something that tests the value of the variable against some limits
- Ex: for (i = 0; i < 10; i++)
   printf("i=%d\n",i);</pre>

# Task 4

- Write a program that loops over two variables until one reaches limit. The first one should go from 0 to 9 and the second from 42 to 60 with step 2
- Use operator , (coma)
- http://en.wikipedia.org/wiki/Comma\_operator

## while-loop

- Syntax: while (<expression>) <statement>
- <expression> is typically something that test the value of some variable changed inside the loop
- Ex:

```
while (i < 10) {
  printf("i=%d\n",i);
  i++;
}</pre>
```

## do-while-loop

- Syntax: do <statement> while(<expression>)
- <expression> is typically something that test the value of some variable changed inside the loop
- Will always execute the loop at least once!

```
Ex:
    i = 10;
    do {
        printf("i=%d\n", i);
        i++;
    } while (i < 10);</pre>
```

### Task 5

- Write a program that prints a table with conversion from Celsius to Fahrenheit
- ightharpoonup Tip: F = 32 + 9/5\*C

### Division

- Did you notice problems with accuracy when converting from Celcius to Fahrenheit?
- ▶ 9/5\*tempC where tempC is a double will be interpreted as integer division. Will result in 1\*tempC
- To fix you can:
  - Make sure that the compiler understands that it is a double 9.0/5\*tempC
  - Switch the order so that the tempC variable (which is a double) comes first
    - tempC\*9/5

Constant values

#### Lecture 7: Basics of C

Wrap Up
Basic Datatypes and printf
Branching and Loops in C

#### Constant values

Arrays
Functions and return values

### Constant values: Literals

#### Integers

- ▶ **Fx**: 1234
- Will be assumed to be an int (if it fits)
- ▶ To tell the compiler that it should be a long int, use suffix 1 or L, e.g. 1234L
- Can specify in decimal (normal), octal or hexadecimal form
- Octal: prefix with 0 (zero)
- ▶ Hexadecimal: prefix with 0x

#### Floating points

- ► Ex: 123.4
- Assumed to be a double
- Suffix f or F gives float, e.g. 123.4f

### Character literals

- Character constants
- ► Ex: 'x' or '\n'
- Character in single quotes
- Can be interpreted as a number
- '0' is 48

## String literals

- Sequence of characters in double quotes Ex: "Hello, world"
- Can contain zero or more characters
- Converted to an array of characters (char) with character '\0' at the end.
- String constants are concatenated by the compiler Ex: "Hello" ", world" is the same

### **Defined constants**

- It is often bad to use numerical constants directly in the code
- Makes the code hard to read
- Can use constants defined using preprocessor statements
- Syntax: #define <name> <replacement text> Ex:
  #define LOWER\_LIMIT 100
- Remember RAND\_MAX

## Preprocessor

- An additional step before compilation:
  - 1. Preprocessor
  - 2. Compiler
  - 3. Linker
- Preprocessor statements start with #
- Includes files with #include
- Replaces constants defined with #define
- Conditional compilation with #if #endif

## Data types

There are only a few data types in C

char: character - a single byte int: integer

float: floating point number

double: double precision floating point

Can add qualifiers to get versions of these

```
short int: fewer bytes integer (maybe, depends on platform)
long int: integer with more bytes (maybe, depends on platform)
unsigned int: unsigned version (i.e. min value 0)
signed int: signed version (the default)
```

### printf

- Some switches to printf
  - ▷ %d integer (decimal format)
  - № %6d 6 character wide integer (can be any number)
  - %f floating point number
  - %6.2f floating point number with 6 characters out of which 2 are decimals
  - № %o octal
  - %x hexadecimal
  - ▷ %c character
  - %s character string
  - ▷ %% to get % itself

### for-loop

- Can repeat code with for-loop
- Syntax: for (variable=value1; <expression>;
  variable++) <statement>
- Need to declare variable and value1 above
- <expression> is typically something that test the value of the variable against some limits
- Ex:
   for (i = 0; i < 10; i++) {
   printf("i=%d\n",i);
  }</pre>

### while-loop

- Can repeat code with while-loop
- Syntax: while (<expression>) <statement>
- <expression> is typically something that test the value of some variable changed inside the loop

```
Ex:
    i = 0;
    while (i < 10) {
        printf("i=%d\n",i);
        i++;
}</pre>
```

Identical result to the for-loop above

### for-loop continue

Given:

```
for (A; B; C) D;
```

A will be executed once first followed by

```
while (B) {
   D;
   C;
}
```

Notice that you can squeeze in more than one assignment in A and C. Separate with comma (,)

```
► Ex: for (i=0, j=1; i<10; i++, j+=2)
    printf("%d\n", i * j);</pre>
```

### do-while-loop

- Can repeat code with do-while-loop
- Syntax: do <statement> while(<expression>)
- <expression> is typically something that test the value of some variable changed inside the loop

```
Ex:
    i = 10;
    do {
        printf("i=%d\n", i);
        i++;
    } while (i < 10);</pre>
```

Will always execute the loop at least once!

#### break **and** continue

- Can break out of a loop with break
- Can skip to the top of the loop with continue:

```
for (i = 0; i < 100; i++) {
  if (i < 10) continue; /* Too small */
  if (i == 42) break; /* Leave the loop */
  /* Perform interesting calculation */
...
}</pre>
```

#### Division

- Did you notice problems with accuracy when converting from Celcius to Fahrenheit?
- ▶ 9/5\*tempC where tempC is a double will be interpreted as integer division. Will result in 1\*tempC
- To fix you can:
  - Make sure that the compiler understands that it is a double 9.0/5\*tempC
  - Switch the order so that the tempC variable (which is a double) comes first
    - tempC\*9/5

## Effecient assignments

- Alternative to i = i + 1; is i ++;
- ► Alternative to i = i + 2; is i += 2;
- Most operators have this version as well
- expr1 = expr1 [op] expr2 can be written
- expr1 [op] = (expr2)

Constant values

### Task 1

What will the following do

$$x = 1;$$
  
 $y *= x + 2;$ 

#### Lecture 7: Basics of C

Wrap Up
Basic Datatypes and printf
Branching and Loops in C
Constant values

#### Arrays

Functions and return values

### **Arrays**

- You declare an array by adding [size] after the variable name
- Ex: int values[10];
- Note: In C the index into an array starts at 0
- You set/get elements using syntax values[i]

# Assigning initial values to arrays

- You can assign values to the array when you declare them
- int values[3] =  $\{1, 2, 3\}$ ;
- You do not have to assign all values but you cannot assign too many
- You can also let the assignment define the number of elements
- double matrix[] = {1,2,3,4};
  will give you an array with 4 elements

## Character arrays

- The most commonly used array in C is the character array Ex: char myname [32];
- Assigning initial value to a character array: char myname[]="This is my name";

## Multidimensional arrays

- You can have more than one dimension in the array
- You add more [] at the end
- Ex: double matrix[3][3];
- You set/get elements using syntax matrix[i][j]

# Assigning initial values to arrays cont'd

For two dimensional arrays

```
double matrix[3][2] = \{1,2,3,4,5,6\}; or a bit more clear double matrix[3][2] = \{\{1,2\},\{3,4\},\{5,6\}\};
```

- Can let assigned value define size (but only one of them!)
- double matrix[][2] = {1,2,3,4};
  will give you a 2x2 matrix

Arrays

### Task 2

Write a program that multiplies two matrices and prints the result Functions and return values

#### Lecture 7: Basics of C

Wrap Up
Basic Datatypes and printf
Branching and Loops in C
Constant values
Arrays

Functions and return values

#### **Functions**

- Functions provide a way to encapsulate a piece of code
- Gives it a well defined input and output
- Makes code easier to read.
- Often can assume the contents of a function based on its description

### Functions, cont'd

Syntax:

```
return-type function-name([arguments])
{
  declarations
  statements
}
```

- If the function does return anything you give it return-type void
- If you return something you leave the function with statement: return value;
  - where value is of the return-type
- If the function has return-type void you leave with return if you want to leave before the function ends, otherwise you do not have to give an explicit return

Functions and return values

## Functions, cont'd

NOTE: If your function has a return type and you do not have an explicit return the function will return something undefined.

#### return of main?

- main should return an int
- The return value can be read by whoever is calling main e.g. the OS
- When you have run a program in a bash shell you can see the return value in the special variable \$?
- Ex:
  - ./hello
  - echo \$?

# Arguments to functions

- Can pass arguments into functions like in Matlab
- double convert\_to\_fahrenheit(double tempC);
- double convert(double in, int type);
- The arguments become independent local variables inside function

# **Declaring functions**

- A function just like a variable need to be declared before it is used
  - Either put the definition of the function before it is used or,
  - add a declaration of it first and then later define it
- File example:

```
#includes
#defines

function declarations

main() { ...}

function definitions
```